## **Objectifs et compétences visés :**

Acquérir les bons réflexes pour exploiter au mieux son ordinateur et ses fonctions de base.

### **Programme :**

### Prendre ses repères

- Clarifier le vocabulaire
- Identifier le rôle du système d'exploitation

### Découvrir et pratiquer l'environnement Windows

- Se repérer dans l'environnement
- La page d'accueil et ses vignettes dynamiques
- Gérer les tâches : ouvrir et fermer une application
- Passer d'une application à une autre
- Personnaliser son poste de travail
- Créer et organiser ses dossiers

### Utiliser une messagerie électronique

- Principe de la messagerie électronique
- Créer et envoyer un message
- Consulter sa boîte de réception, répondre, faire suivre, supprimer
- Joindre un fichier à un message

### Utiliser internet

- Rechercher des informations et naviguer sur le web
- Faire une recherche par mot-clé
- Découverte du logiciel de traitement de texte Word
- Mise en forme d'un document et mise en page
- Tabulations, colonage
- Tableaux
- Insertion d'images
- Réalisation d'un courrier

### Découverte du logiciel de tableur Excel

- Mise en forme des tableaux
- Calculs simples
- Formules
- Fonctions simples
- Graphiques

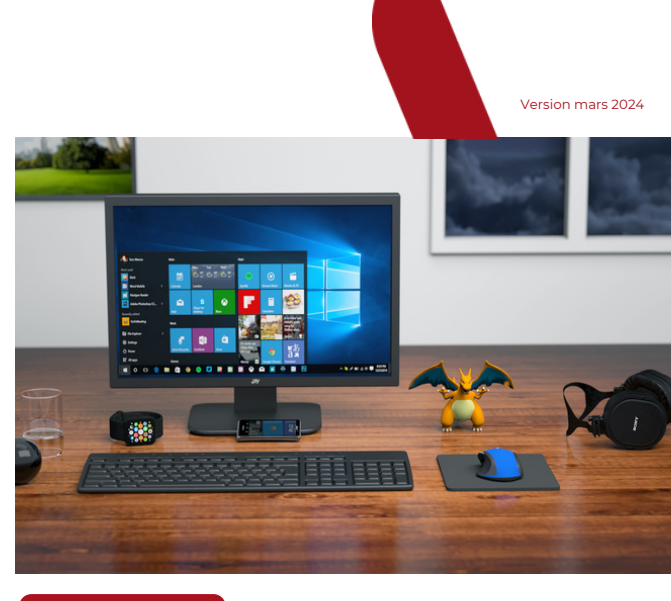

# **Points forts :**

- Une formation concrète. Les participants sont amenés à créer des contenus pendant la formation et à se familiariser avec les outils disponibles
- Exercices tirés des cas des participants

# **Prérequis :**

• Aucun

## **Public :**

Chef d'entreprise, salarié, conjoint collaborateur, porteur de projet, demandeur d'emploi

## **Modalités pédagogiques :**

- Formateur spécialisé en informatique
- Formation accessible en présentiel
- Alternance entre support théorique et mise en pratique appliquée à l'entreprise

## **Évaluation :**

Questionnaire d'évaluation, attestation de suivi de formation et d'évaluation des acquis à l'issue de la formation

## **Délai d'accès :**

Jusqu'à la veille de l'entrée en formation

## **Modalités d'accès :**

Dossier et entretien individuel

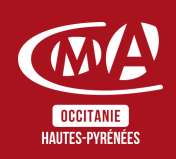

Chambre de Métiers et de l'Artisanat des Hautes-Pyrénées 10 bis rue du 4 septembre 65000 Tarbes contact@cma65.fr | [05](https://www.google.com/search?q=%C3%A9cole+des+m%C3%A9tiers+tarbes&rlz=1C1GCEU_frFR1052FR1052&oq=%C3%A9cole+des+m%C3%A9tiers&aqs=chrome.0.0i355i512j46i175i199i512l3j0i512j46i175i199i512j69i61j69i60.5853j1j7&sourceid=chrome&ie=UTF-8#) 62 56 60 60 SIRET : 13002793100208 | NDA : 76311030031

### Durée : 2 jours - 14h

Horaires : 8h30-12h | 13h30-17h

### Dates : À définir

Tarifs : À partir de 175€ par jour -> prise en charge totale ou partielle selon le profil Contactez-nous pour une étude personnalisée

Accès aux personnes en situation de handicap : Notre établissement est accessible aux personnes en situation de handicap.

En fonction des formations et selon la situation de handicap, les parcours peuvent être aménagés sur demande auprès de la référente handicap :

Véronique Prado v.prado@cma65.fr 05 62 44 11 88

### Contact et inscription :

Inscription par mail ou par téléphone jusqu'à la veille de la formation - Isabelle ERTLÉ i.ertle@cma65.fr 05 62 56 60 71

### Restauration :

- L'amuse-bouche 55 rue Larrey 300m
- Le Bassia Place du Foirail 400m
- L'échoppe des galopins 400m
- Le Marcadieu 500m

#### Hébergement :

- Hôtel de la Marne Avenue de la Marne 500m
- Hôtel Kennedy Boulevard Kennedy 1k100
- Hôtel Ibis Budget Boulevard Kennedy 1k100

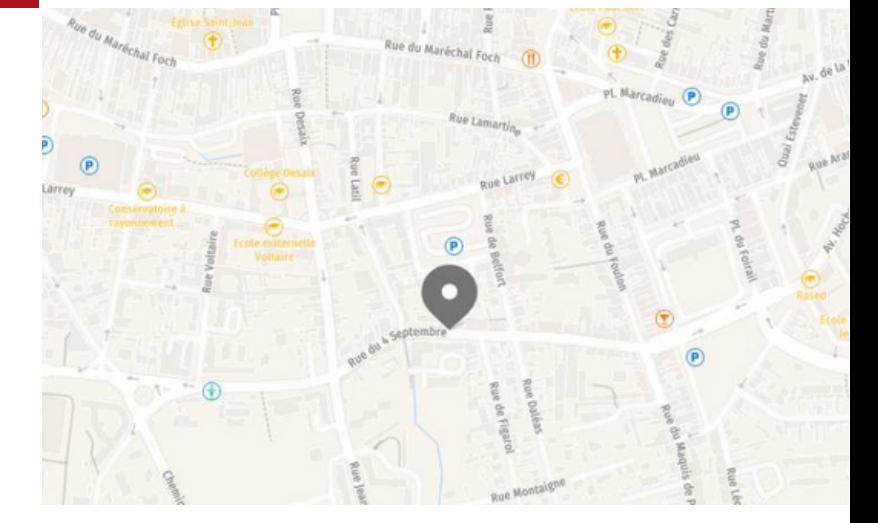

Plan d'accès : Sortie Séméac sur A64

Stationnement : Parking privatif accessible à l'entrée de la rue Figarol

Lignes de bus : www.tlp-mobilites.com/plans-deslignes-de-bus/

Arrêt place au bois : Ligne T4, T5, T6, T8 et T9

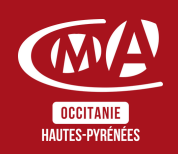

Version mars 2024

Chambre de Métiers et de l'Artisanat des Hautes-Pyrénées 10 bis rue du 4 septembre 65000 Tarbes contact@cma65.fr | [05](https://www.google.com/search?q=%C3%A9cole+des+m%C3%A9tiers+tarbes&rlz=1C1GCEU_frFR1052FR1052&oq=%C3%A9cole+des+m%C3%A9tiers&aqs=chrome.0.0i355i512j46i175i199i512l3j0i512j46i175i199i512j69i61j69i60.5853j1j7&sourceid=chrome&ie=UTF-8#) 62 56 60 60 SIRET : 13002793100208 | NDA : 76311030031